### **Lecture 2**

# **Topic: Introduction to computer systems. Architecture of a**

**computer systems.**

# **Plan of Lecture:**

- 1. The development of computer architecture. Von Neumann architecture.
- 2. Types of computers.
- 3. The basic components of a computer.
- 4. The memory chips. Microchips processors and tires.
- 5. Presentation of data in computer memory.

# **Technology**

#### The technology is moving very quickly

- 19th century: attempts to build **mechanical** computers
- Early 20<sup>th</sup> century: mechanical counting systems (cash registers, etc.)
- $\blacksquare$  Mid 20<sup>th</sup> century: vacuum tubes as switches
- **.** Since: transistors, integrated circuits

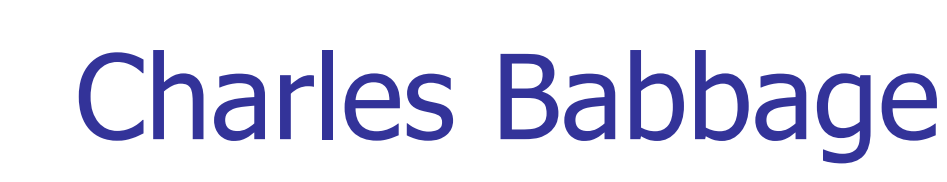

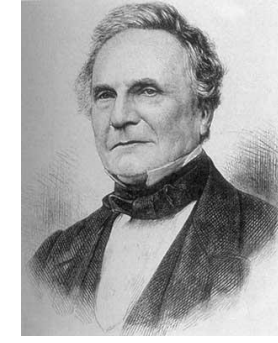

**In the early 1800's Charles Babbage** designed two machines: first the **Difference Engine** and then the **Analytical Engine** that were mechanical machines capable of performing calculations.

- The Difference Engine, most (but not all) of which was built in Babbage's time, was a **special purpose** machine (i.e. it could only do particular calculations).
- The Analytical Engine, which was designed but not built in Babbage's time, was more ambitious in that it was programmable.

# Fast forward a hundred years

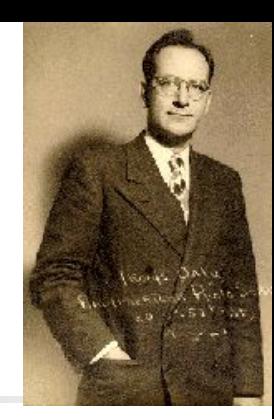

- In the 1940's the Electronic Numerical Integrator And Computer (**ENIAC**) was built at the Moore School of the University of Pennsylvania.
- It was completed in 1946 at the Moore School of the University of Pennsylvania.
- **The two driving forces behind it were John W. Mauchly** and **J. Presper Eckert**.
- There were other computers built during WWII notably the one developed at Bletchley Park, UK to aid in their code breaking mission.

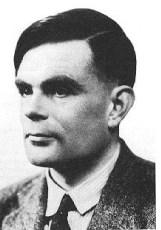

# ENIAC

The ENIAC consisted of  $17,480$  vacuum tubes operating at 100,000 pulses per second.

**■ Vacuum tubes** play the same role that **transistors** do in modern computers (one can use them to "realize" **logic gates (**вентили))

- **The switch from vacuum tubes to transistors marked a dramatic** shift in computer size and speed.
- **The Pentium 4 processor introduced in 2000 had 42,000,000** transistors. The Itanium 2 in 2004 had 592,000,000 transistors. The more recent Core i7 processor has a transistor count is 731 Million.

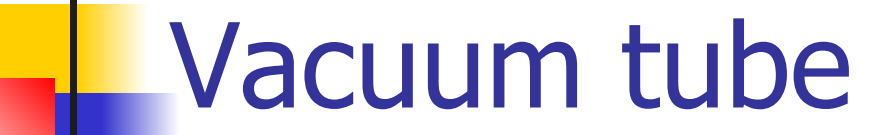

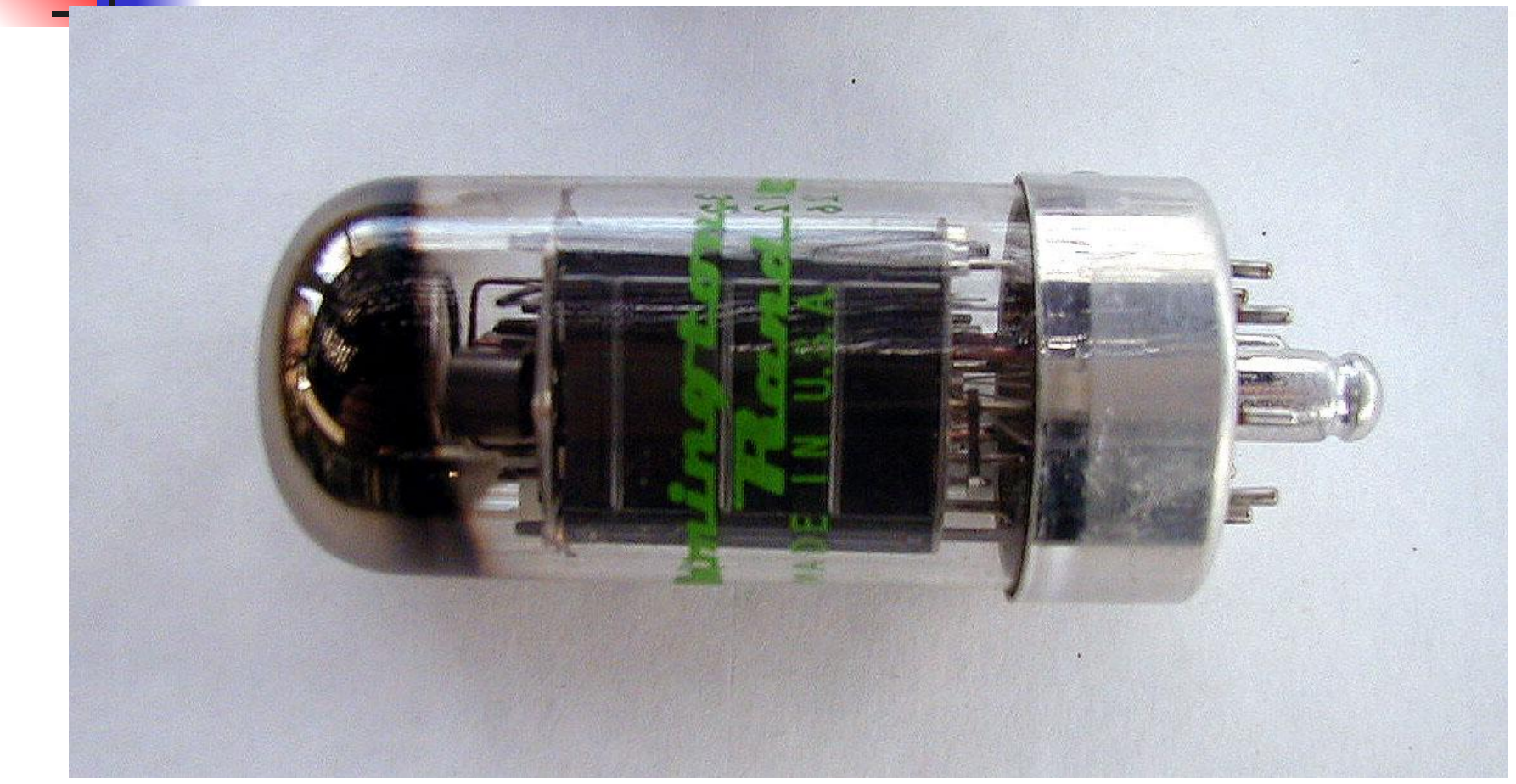

# Von Neumann Architecture

John von Neumann was a consultant to the ENIAC project. The team discussed changing the way computers were programmed. Von Neumann publicized these ideas.

**Memory** 

Control

Unit

**Arithmetic** 

Logic

Unit

Output

- **The instructions could be converted into numbers** and placed in memory along with the data. This is known as the **stored program concept**.
- The combination of the basic units (ALU, control, memory, input and output) and the stored program concept give one the "von Neumann architecture."

# Types of computers:

**personal computer:** a small, single-user computer based on a microprocessor. In addition to the microprocessor, a personal computer has a keyboard for entering data, a monitor for displaying information, and a storage device for saving data.

**■ workstation:** a powerful, single-user computer. A workstation is like a personal computer, but it has a more powerful microprocessor and a higher-quality monitor.

# Types of computers:

- **minicomputer:** a multi-user computer capable of supporting from 10 to hundreds of users at the same time.
- **<u><b>mainframe:**</u> a powerful multi-user computer capable of supporting many hundreds or thousands of users at the same time.
- **■ supercomputer:** an extremely fast computer that can perform hundreds of millions of instructions per second.

## Types of Computers

#### 15.2 Types of Computers

Figure

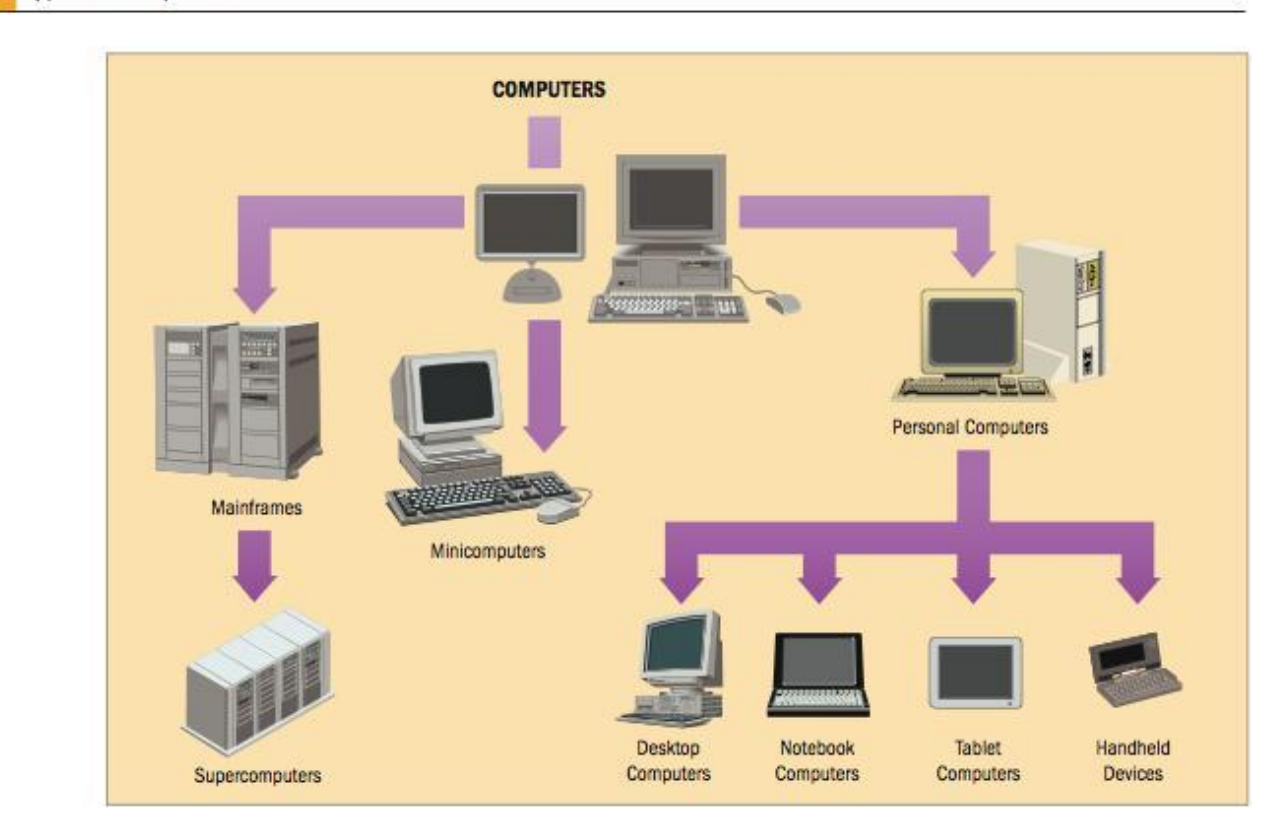

## **Servers**

#### Computers connected in a network

- **Lenvironment.**
- Manage network resources
- Holds and delivers an organization's web pages
- Stores and retrieves tasks for all of an organization's files
- A printer server handles all print requests.

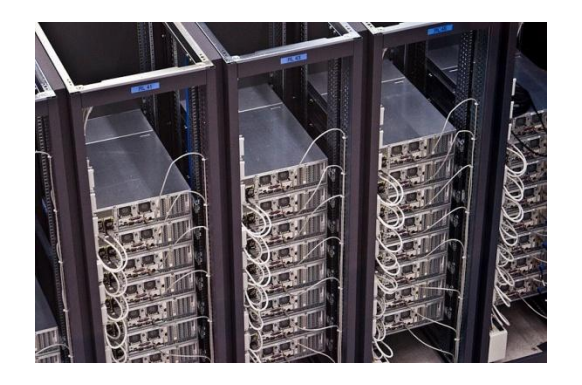

# Main Frame

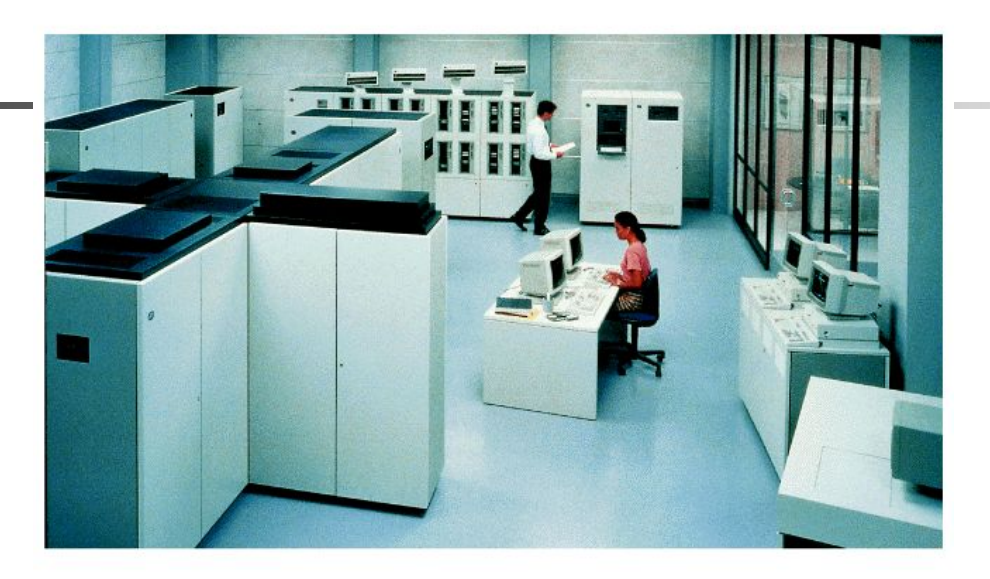

- **First computers, introduced in 1950s**
- Used by large businesses
- **Typically supported hundreds or thousands of users**
- **Very expensive**
- Used for very large processing tasks

## **Supercomputers**

- **• High capacity (**высокая емкость)
- **• Used by very large organizations**
	- **• Tracking space**
	- **• Tracking weather**

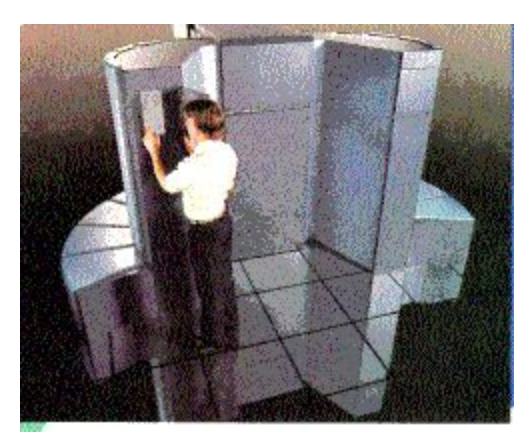

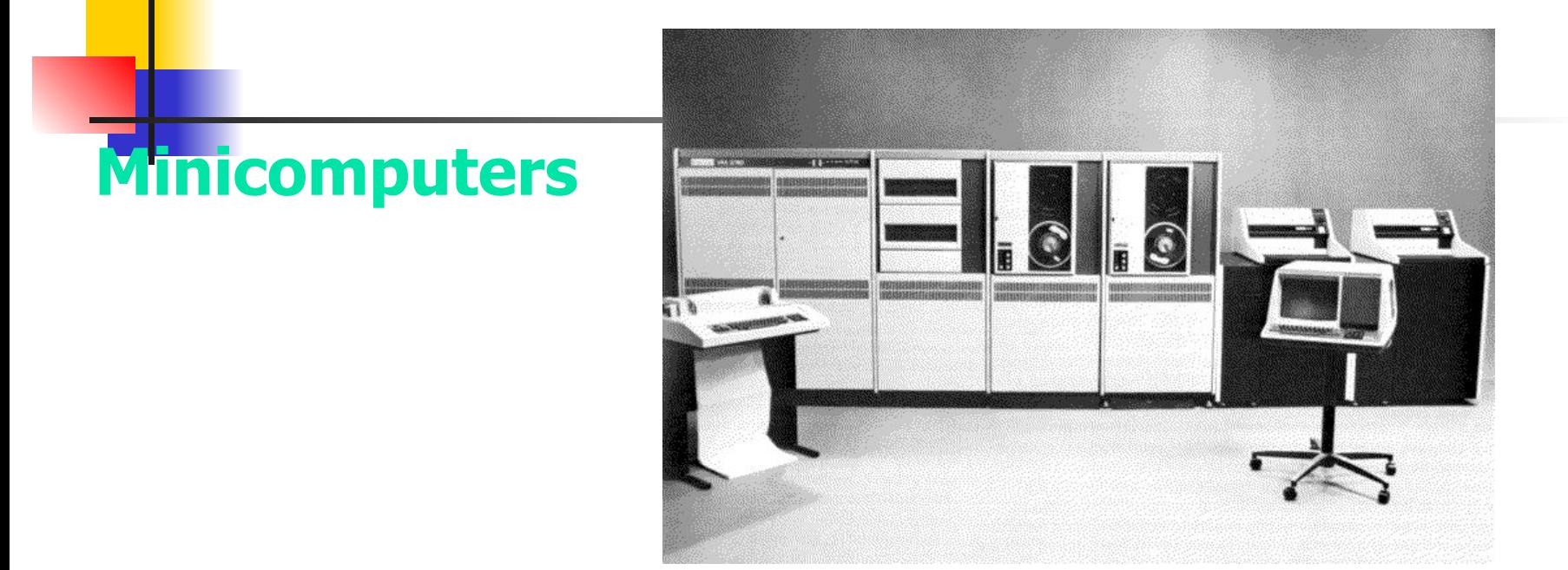

- Typically supported hundreds of users
- No longer a product line
- Smaller and less expensive than mainframes
- The real difference is relative in terms of price, power, marketing.
- Known as midrange computers

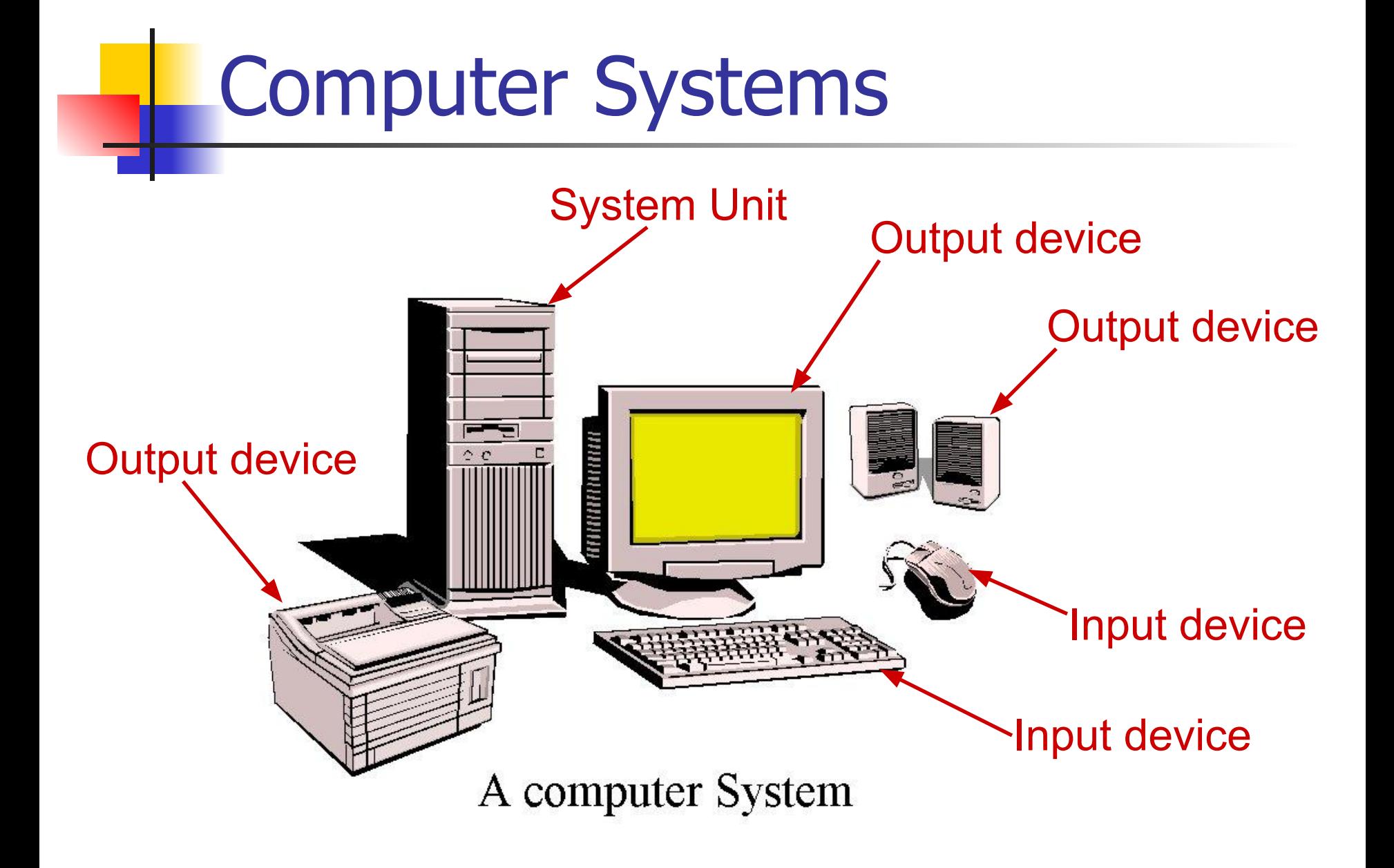

### Motherboard

 A motherboard is the central printed circuit board (PCB) in many modern computers and holds many of the crucial components of the system, while providing connectors for other peripherals. The motherboard can be easily compared to the human body's nervous system. The wires (nerves) on it transfer data between all of the other components.

Main Components of a Computer System

#### **■ Processor (CPU)**

- Runs program instructions
- **■ Main Memory**
	- Storage for running programs and current data

#### **■ Secondary Storage**

- Long-term program & data storage (hard disk, CD, etc)
- **■ Input Devices**
	- Communication from the user to the computer (e.g. keyboard, mouse)

#### **■ Output Devices**

■ Communication from the computer to the user (e.g. monitor, printer, speakers)

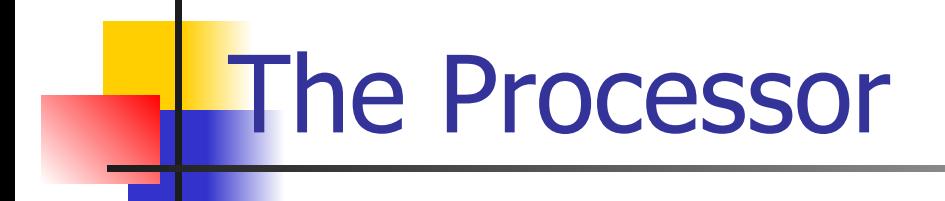

- The **processor** is the "brain" of the computer system.
- Main processor is called the **Central Processing Unit** (**CPU**).
	- A particular computer will have a particular type of processor, such as a Pentium or a SPARC chip.
- ▪ **Co-processors** assist the CPU with some of the processing functions. Examples:
	- **Math co-processors** handle heavy duty math processing
	- **Graphics coprocessors** speed up the display of graphics onto the monitor

### Component Interaction

**The CPU controls all of the other resources within the system, in order to accomplish a task.**

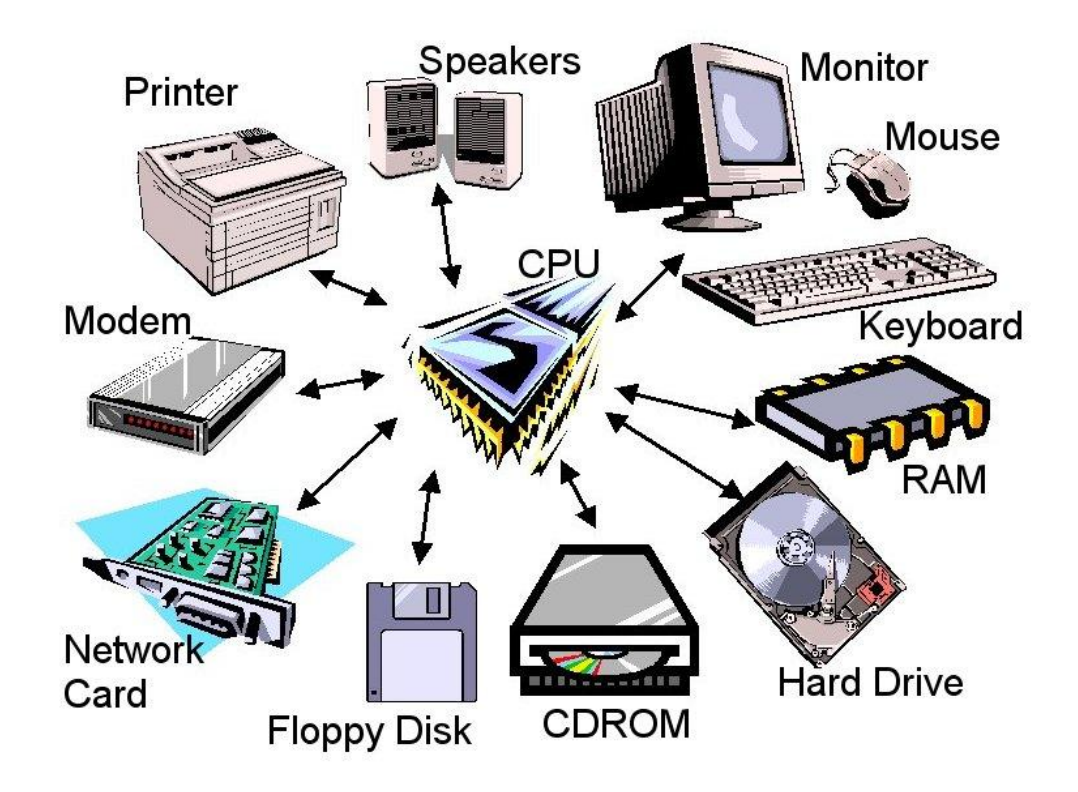

# Central Processing Unit (CPU)

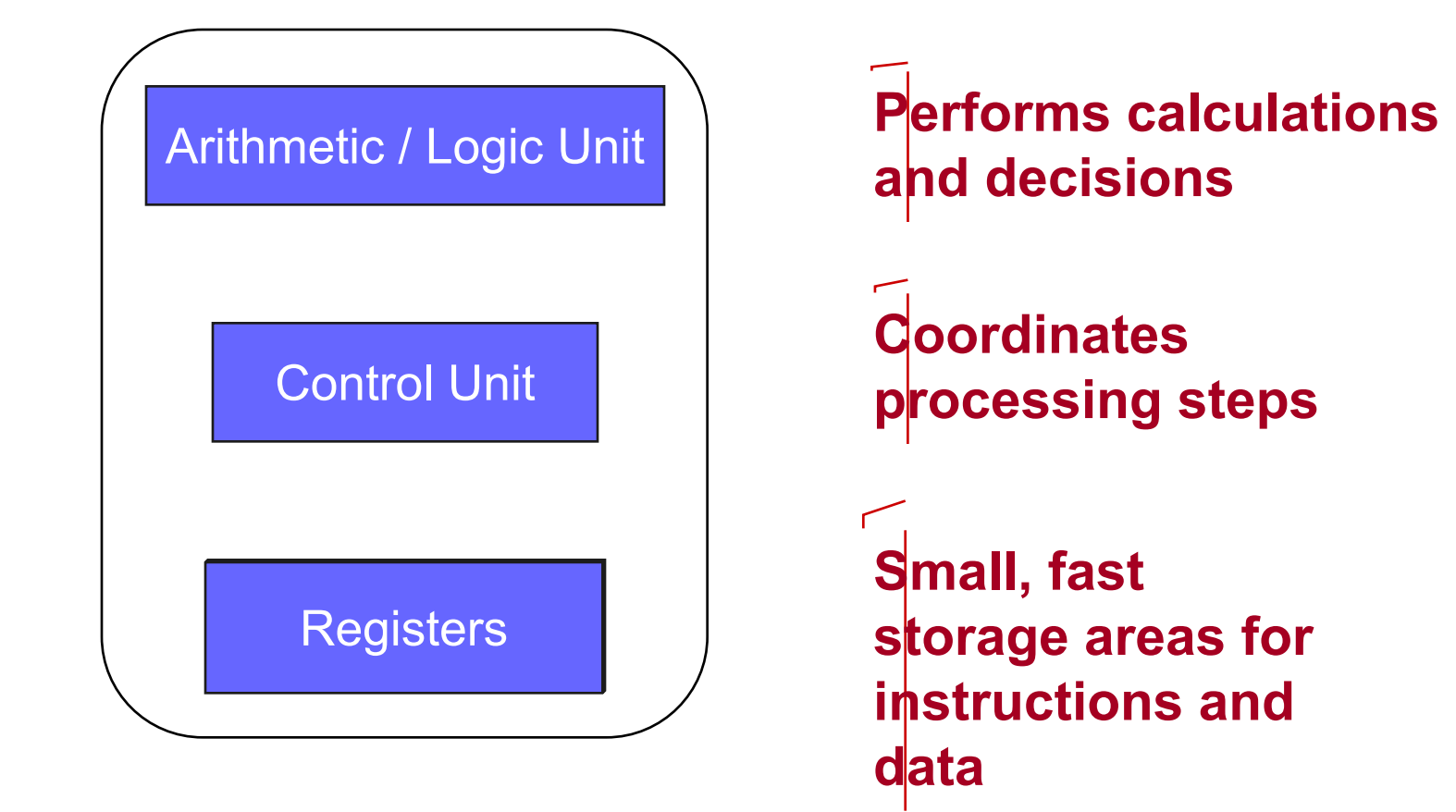

# Registers

- **Registers** are small, fast memory **within the CPU**
- **Different registers hold different things** 
	- **Example 1** instructions and addresses of instructions
	- data (operands)
	- **Example 2 results of operations**

### CHARACTERISTICS of Processor

**Counts** - word size, equal to the number at the same time processed bits. The higher the bit processor, the more information it can handle per unit time, the above its effectiveness.

**Clock frequency** - the number of operations performed per unit time.

**Address space** - the maximum amount of memory, which can serve processor. Represents set of addresses used in this computer system. (максимальное количество памяти, которое может обслужить процессор. Представляет собой совокупность адресов, используемых в данной вычислительной системе.

# **Memory**

#### **Computer Memory**

millions/billions of on/off charges

Divided into:

- **■ Bits** 0 or 1
- **Bytes** Groups of 8 bits A byte is the smallest unit of storage. (Can hold one text character)
- **■ Words**Groups of bits/bytes (8, 16, 32, 64-bits)

# **Memory**

Storage is usually too large to be expressed in **bytes** or **words**. Instead we use:

- **Kilobyte (KB)** = 1024 bytes( $2^{10}$  bytes)
- **Megabyte (MB)** =  $1024 \times 1024$  bytes or one million bytes  $(2^{20}$  bytes)
- **■ Gigabyte (GB)** = 1024 x 1024 x 1024 bytes or one trillion bytes  $(2^{30}$  bytes)
- **■ Terabyte (TB)** = 1024 x 1024 x 1024 x 1024 bytes one quadrillion bytes  $(2^{40}$  bytes)

#### Main Memory  $\overline{O}$  $\overline{O}$  $\Omega$ **Each memory cell 5248 Each memory cell stores a has a numeric set number of bits (some 5249 10011010 address, which computers use 8 bits/one 5250 uniquely identifies its byte, others use words) location5251 A word is stored in 5252 consecutive 5253 memory bytes.**

 $\overline{O}$ O  $\overline{O}$ 

**5254**

**5255**

**5256**

# Main Memory Characteristics

- Very closely connected to the CPU.
- Contents are quickly and easily changed.
- Holds the programs and data that the processor is actively working with.
- **.** Interacts with the processor millions of times per second.
- **Nothing permanent is kept in main memory.**

# Program Instructions

- **■ Programs instructions** are stored in **secondary** storage (hard disks, CD-ROM, DVD).
- To process data, the CPU requires a working area
	- Uses **Main Memory**
	- Also called: **RAM** (random access memory), **primary** storage, and **internal** memory.
- Before a program is run, instructions must first be copied from the **slow** secondary storage into **fast** main memory
	- Provides the CPU with fast access to instructions to execute.

## **Instructions**

- An instruction is a sequence of bits.
- A simple instruction format may consist of an operation code (op code) and an address or operands.

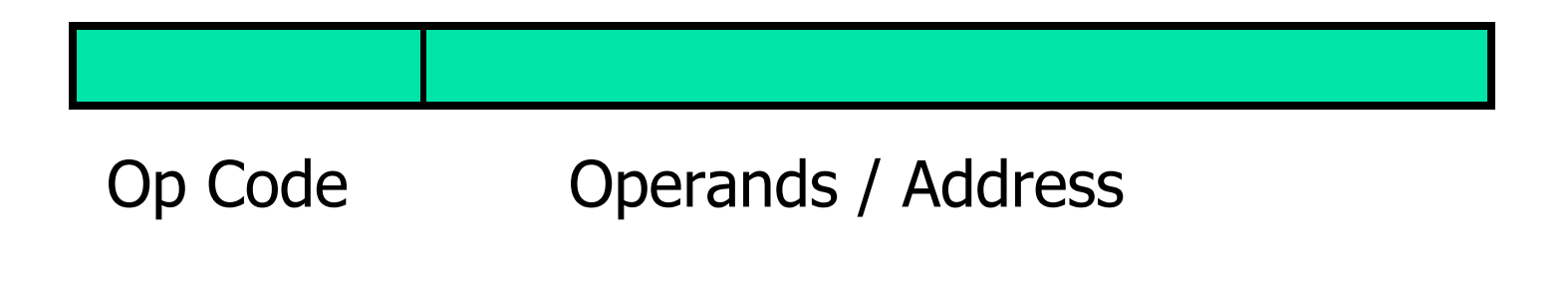

Instructions tell the computer's CPU what to do.

## **Instructions**

- The **operation code** specifies the operation the computer is to carry out (add, compare, etc)
- The operand/address area can store an operand or an address
	- **An operand** is a specific value or a register number
	- **An address** allows the instruction to refer to a location in main memory
- The CPU runs **each instruction** in the program, starting with instruction 0, using the **fetch-decode-execute** (выборки-декодированиявыполнение ) cycle.

# Fetch-Decode-Execute Diagram

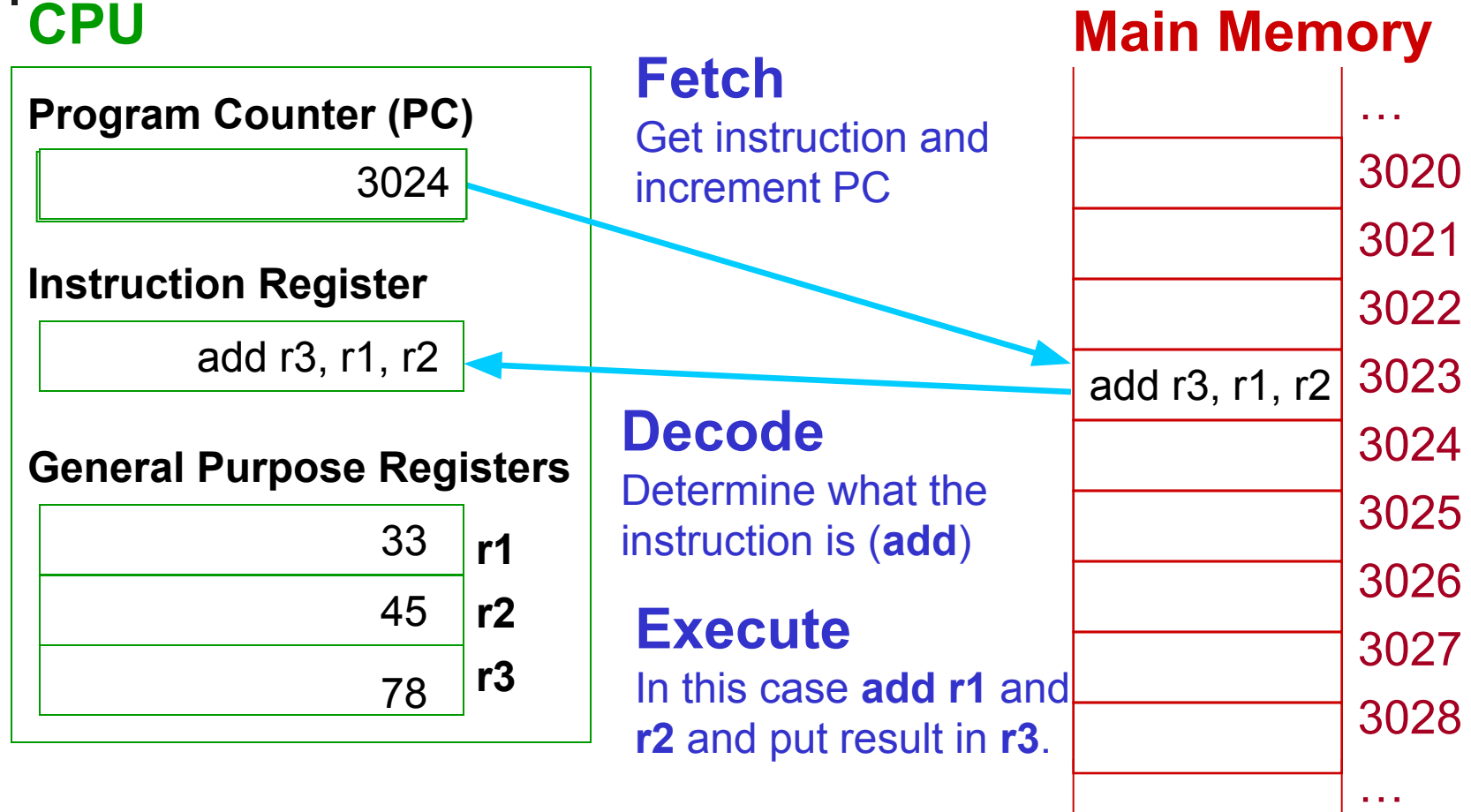

Then begin again by Fetching the instruction in 3024….

#### The main device of PC

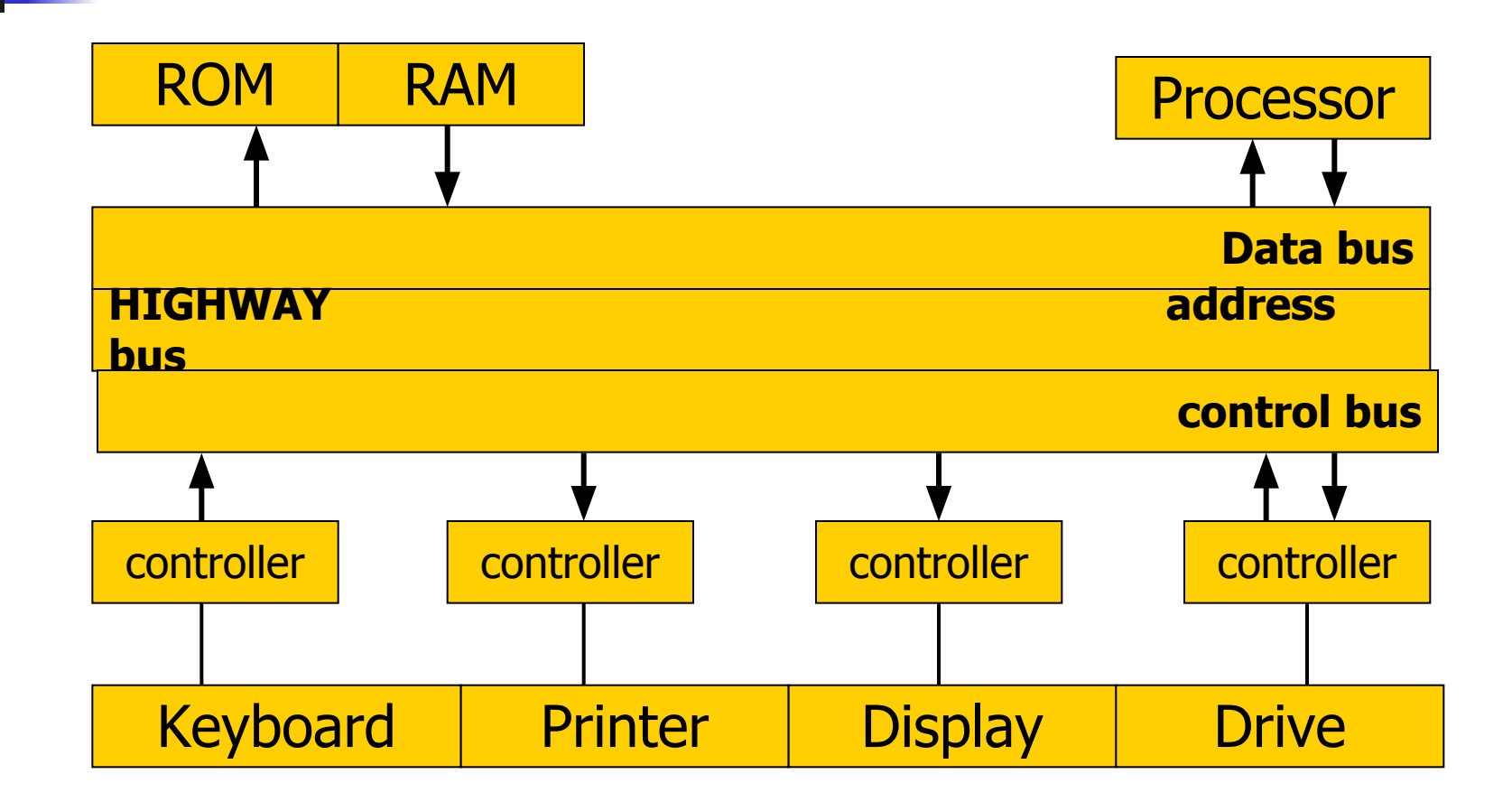

### System bus

- 1. The processor sets the address bus memory address, which wants to read; (Процессор устанавливает на шине адреса адрес ячейки памяти, которую хочет прочитать);
- $2.$  On the control bus puts the processor ready signal and the read signal; (На шине управления процессор выставляет сигнал готовности и сигнал чтения);
- 3. Noticing the ready signal, check all devices, whether or not on the bus addresses of their address; (Заметив сигнал готовности, все устройства проверяют, не стоит ли на шине адреса их адрес);
- 4. RAM, noting that exposed her address, reads the control signal; Memory read address; (Оперативная память, заметив, что выставлен ее адрес, считывает управляющий сигнал. Память читает адрес);
- 5. Memory Bus exposes the requested information data; (Память выставляет на шине данных требуемую информацию); The memory puts the control ready signal bus;(Память выставляет на шине управления сигнал готовности);
- 6. A processor reads data from the data bus; (Процессор читает данные с шины данных).

### The internal memory of the computer

#### **RAM (Random Access Memory)**

Located on the motherboard It is used for temporary storage of data during the immediate PC Provides recording modes, read, store information

#### **ROM (Read Only Memory)**

Used for permanent storage of data that do not require intervention user (Используется для постоянного хранения данных, не требующих вмешательства пользователя) (program start and stop the computer, Testing devices, the control operation of the processor, display, keyboard, printer, external memory) It is intended for reading information

**A cache memory** (buffer memory unit) Internal memory cache located inside the processor External cache memory located on the motherboard It used to increase the performance of your computer, matching operation of devices with different speeds, the exchange of data between

Processor and memory

# Cache Memory

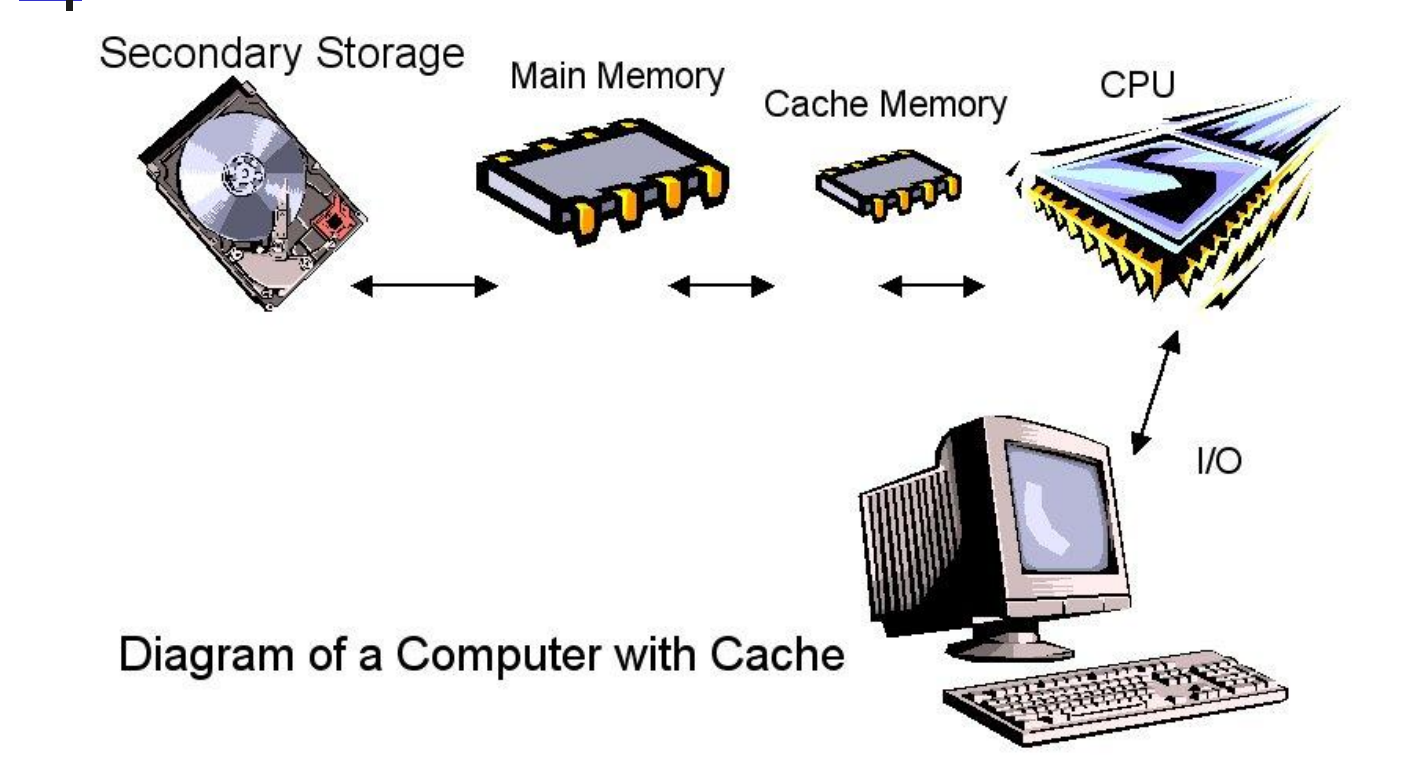

**When an instruction or data is accessed from main memory, it is placed in the cache. Second and subsequent use of the same instruction/data will then be faster, since it is accessed directly from the cache.**

### **Controllers**

- Decodes the signal received from processor (Декодирует сигнал, поступающий от процессора)
- Sends the processed signal to the performance of its device
- (Посылает обработанный сигнал для выполнения его устройством)
- The resulting signal is converted into a binary form of user-friendly (Полученный двоичный сигнал преобразует в вид понятный пользователю)
- Are inserted into the slots (slots) on the motherboard, and to their ports connect additional devices (Вставляются в разъемы (слоты) на материнской плате, а к их портам подключаются дополнительные устройства)

# TEST

- Open Internet site **Socrative.com**
- Press button **Student login**
- Write Room Name **YERMAGANBETOVA**
- Write your **group** and **full name**
- Answer 20 questions